## iPhone ブラウザキャッシュのクリア手順

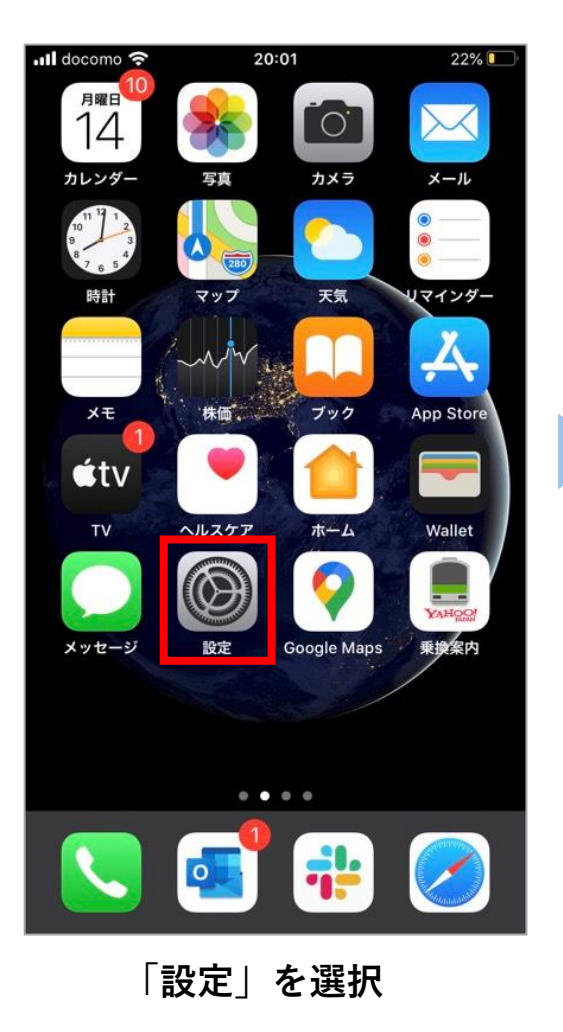

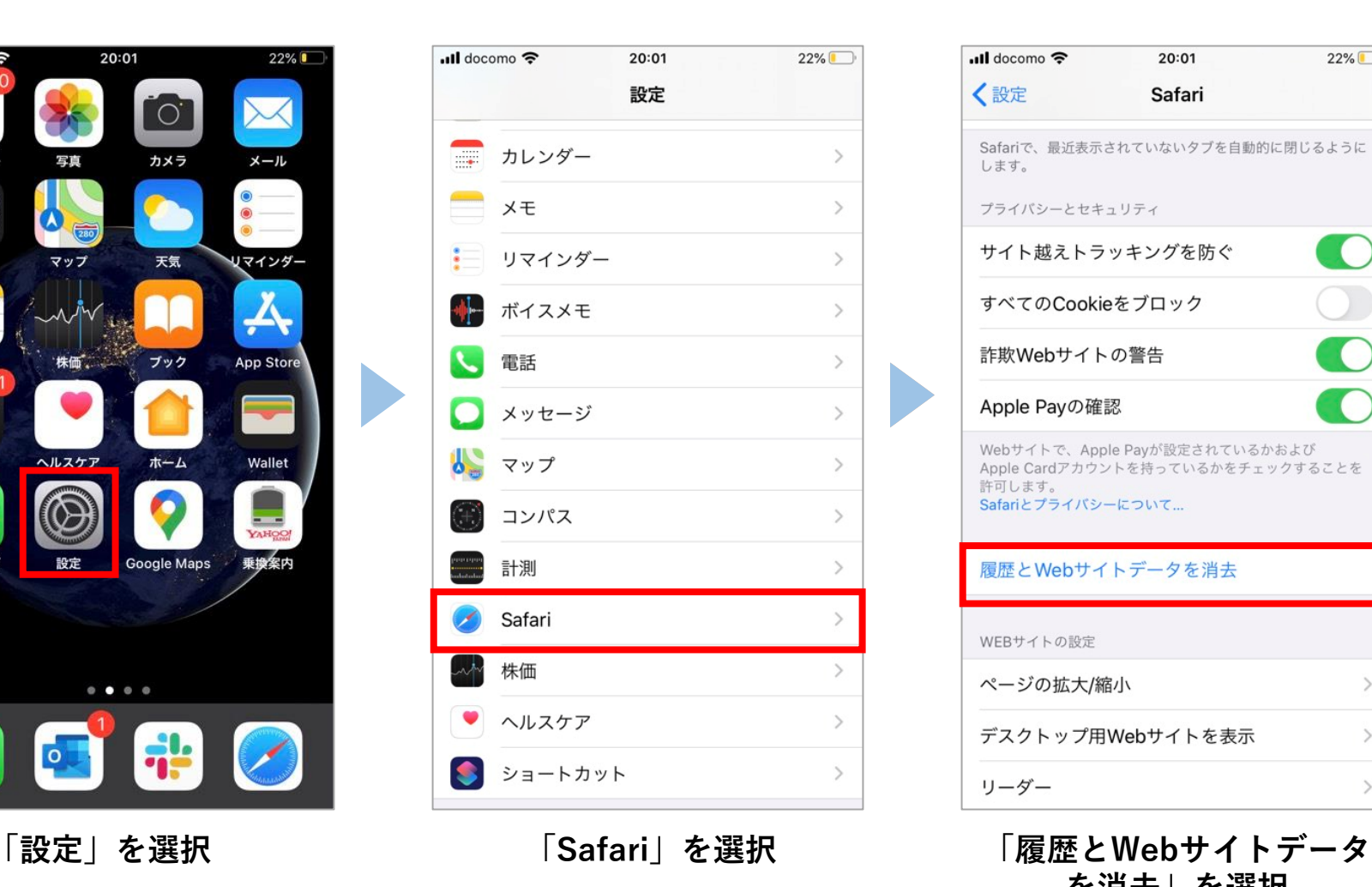

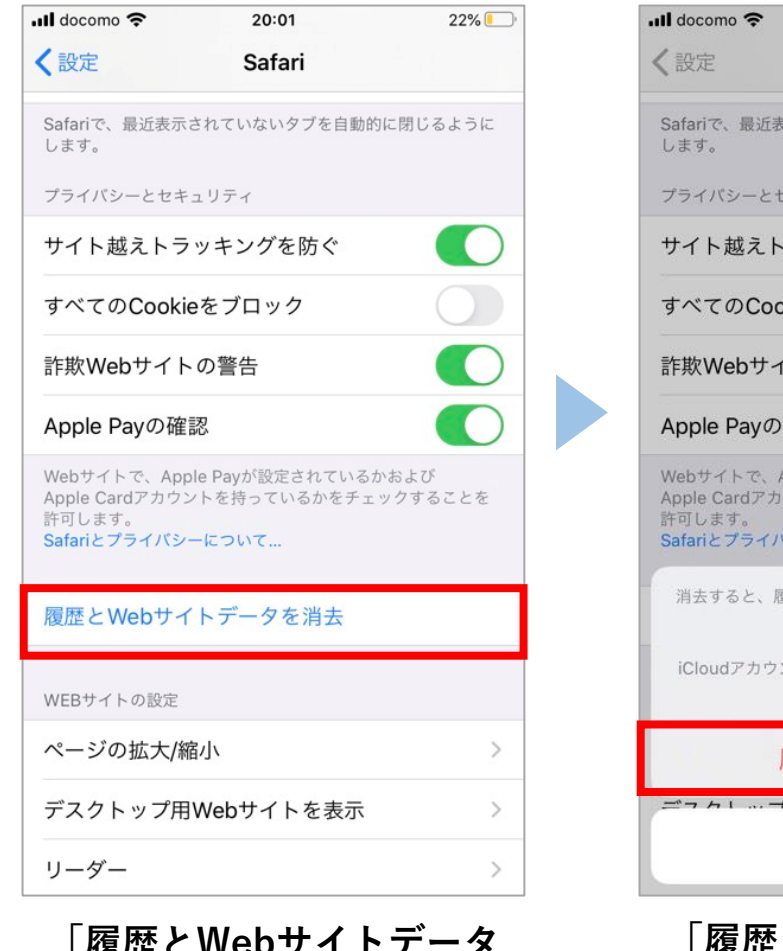

**を消去」を選択**

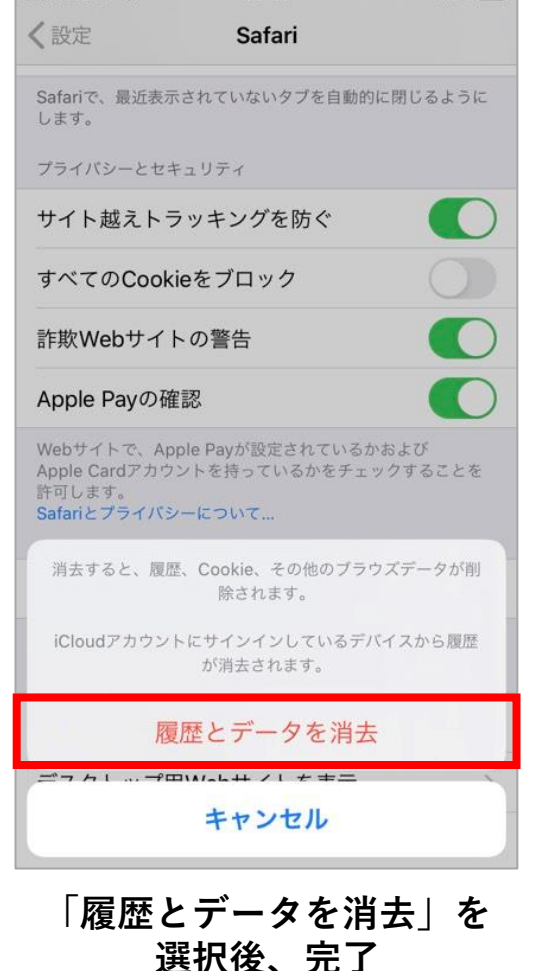

 $20:01$ 

 $22%$ 

\*iPhoneはブラウザキャッシュをクリアするとカメラキャッシュもクリアされます